# **Adobe Photoshop Serial Number Activation Code**

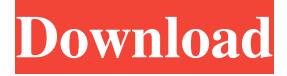

#### **Adobe Photoshop Crack+ With License Key Download [2022-Latest]**

Note The company's site also offers a variety of free Photoshop tutorials on its site at . You can find the basic tutorial on Photoshop at . # Chapter 3. Getting Organized with the Organizer Getting organized is the key to working efficiently with Photoshop. But unfortunately, there is no command that does that for you. Instead, you have to do the work yourself and keep track of those steps so you can continue to work efficiently.

#### **Adobe Photoshop Activator**

Photoshop Elements also comes with many digital photography, graphic design and web design tools. It can be used for simple editing, photo retouching, creating and printing of professional quality digital photos and web graphics. To open or edit a Photoshop file in Photoshop Elements, open the file in "File" → "Open" and then click "Open". To save or export a file in Photoshop Elements, open the file in "File"  $\rightarrow$  "Save" and then click "Save". Step by step instructions for the most common Photoshop tasks will be provided in this article. For a detailed tutorial on Photo Editing, please refer to our complete Photoshop Tutorials List. Using the Pen Tool In Photoshop, you can add complex shapes and fill them with multiple colors. In Photoshop Elements, you can use the Pen Tool to draw simple circles and square shapes and to fill them with colors. To get started, click on "P" → "Pen Tool" → "Rectangle". You can also use the Filled Pen Tool to create paths. You can fill these paths with colors or clear the paths entirely. If you want to draw a curved path instead of a straight line or a polygon, use the Freeform Pen Tool. Creating a Drawing You can use the Pen Tool or the Filled Pen Tool to create drawings. To create a Rectangle shape, press and hold down "Shift" and then click on "P" → "Pen Tool" → "Rectangle". To fill the Rectangle with a color, click on the color picker. To fill it with a different color, press "Ctrl" + "Y" or "F7" to deselect the color and use the "Pen Tool" again. To create a shape by connecting multiple points, hold down the "Shift" key and click on multiple points of the Pen Tool. To create more points, press "Ctrl" and click on new points. To create multiple circles from one single point, hold down "Ctrl" and click and drag the point. Step by step instructions for the most common Photoshop tasks will be provided in this article. For a detailed tutorial on Photo Editing, please refer to a681f4349e

## **Adobe Photoshop Download**

Q: ASP.NET MVC: GetModel exception I'm trying to retrieve a model from a method, but when I call it I get this error: The model item passed into the dictionary is of type 'System.Collections.Generic.List', but this dictionary requires a model item of type 'WebApplication1.Models.BookingViewModel'. In my controller (ViewController.cs) public ActionResult Index() { BookingViewModel bookingViewModel = new BookingViewModel(); // Fill up bookingViewModel here... return View(bookingViewModel); } In my View (Index.cshtml) @model WebApplication1.Models.BookingViewModel ... @Html.ActionLink("Create New", "Create") My BookingViewModel (Model.cs): public class BookingViewModel { public List bookings { get; set; } // methods that fill up Bookings } My index page: @model WebApplication1.Models.BookingViewModel @{ ViewBag.Title = "Books"; } Books @Html.ActionLink("Create New", "Create") @using (Html.BeginForm()) { @Html.AntiForgeryToken() @Html.ValidationSummary(true) BookingViewModel @Html.EditorForModel() } My Create method in my controller (Create.cshtml): public ActionResult Create() { BookingViewModel bookingViewModel = new BookingViewModel(); bookings.Add(new Booking { Description = "This is my book", ArrivalDate = DateTime.Now.AddDays(1), FlightNumber

## **What's New In?**

Q: Why are my tcl variables not being bound in my ifelse? I have a file that prints to the command line to initialize variables. For instance, I have a line like this: set myvar "This is my variable" and another line set xyz "This is another variable" Then I'm using an ifelse in my main code like this: if { [string is identical \$myvar "This is my variable"] } { puts "hi" } Why does this not work? I want to be able to not print "hi" unless the line looks like: set myvar "This is my variable" when I create a new variable, I'd want it to automatically reflect "hi" if the variable is something else. A: If the string is "This is my variable", then the righthand expression of the if will evaluate to true, so your if block will be run. If the string is not "This is my variable", then the right-hand expression of the if will evaluate to false, so the if block will not be run. However, if \$myvar is "This is another variable", then that is a string of the same length as \$myvar, and so the same applies: the right-hand expression evaluates to true, so the if block will be run. You need to consider that the string should be longer if you want to test against it. Q: Javascript removeEventListener function does not seem to work I have a question about function removeEventListener. I am not sure how to use it correctly. This is the example of what I am trying to achieve. In the picture you can see the console.log("test") is logged 4 times, I want to count the clicks and when user clicks the button it should log the clicked button number. But when I click the button, it is logged 5 times. This is the code document.addEventListener('DOMContentLoaded', function () { var  $x = 0$ ; document.getElementById("login").addEventListener('click', function(){ document.getElementsByTagName("p").addEventListener('click

## **System Requirements For Adobe Photoshop:**

Minimum: OS: Windows 7, Windows 8 Processor: Dual Core 2.0 GHz or higher RAM: 2GB Recommended: Processor: Dual Core 2.5 GHz or higher RAM: 4GB Processor: Quad Core 2.0 GHz or higher Processor: Quad Core 2

Related links:

[https://www.vallemare.info/wp-](https://www.vallemare.info/wp-content/uploads/2022/06/Adobe_Photoshop_2021_Version_2243_Product_Key_And_Xforce_Keygen___Download.pdf)

[content/uploads/2022/06/Adobe\\_Photoshop\\_2021\\_Version\\_2243\\_Product\\_Key\\_And\\_Xforce\\_Keygen\\_\\_\\_Download.pdf](https://www.vallemare.info/wp-content/uploads/2022/06/Adobe_Photoshop_2021_Version_2243_Product_Key_And_Xforce_Keygen___Download.pdf) <https://parsiangroup.ca/2022/06/adobe-photoshop-2021-version-22-0-0-free-download-2/> <https://dermazone.net/2022/07/01/adobe-photoshop-2022-version-23-4-1-crack-mega-with-keygen-win-mac/> <https://www.dandrea.com.br/advert/photoshop-cc-2015-version-16-keygen-generator-updated-2022/> [https://vitraya.io/wp](https://vitraya.io/wp-content/uploads/2022/06/Photoshop_CC_2019_Version_20_Mem_Patch___Free_Registration_Code_Free_Download.pdf)[content/uploads/2022/06/Photoshop\\_CC\\_2019\\_Version\\_20\\_Mem\\_Patch\\_\\_\\_Free\\_Registration\\_Code\\_Free\\_Download.pdf](https://vitraya.io/wp-content/uploads/2022/06/Photoshop_CC_2019_Version_20_Mem_Patch___Free_Registration_Code_Free_Download.pdf) <https://www.mozideals.com/advert/photoshop-2022-version-23-1-1-serial-number-lifetime-activation-code-win-mac/> https://www.deleksashop.com/wp-content/uploads/2022/06/Adobe\_Photoshop\_CC\_2019\_Version\_20\_Activation\_Activation\_ Code With Keygen Download X64.pdf <https://rodillosciclismo.com/sin-categoria/photoshop-cc-2018-version-19-keygen-product-key-full-free-for-windows-latest/> <https://www.francescopanasci.it/wp-content/uploads/2022/06/felfrei.pdf> <https://www.reperiohumancapital.com/system/files/webform/waitste132.pdf> <https://www.ibfindia.com/sites/default/files/webform/yamfal788.pdf> <https://rahvita.com/adobe-photoshop-cc-2019-for-pc-updated-2022/> <https://instafede.com/photoshop-cc-2015-version-17-crack-with-serial-number-free-mac-win-april-2022/> <https://bluesteel.ie/2022/06/30/adobe-photoshop-2021-version-22-3-1-crack-keygen-with-serial-number-march-2022/> <http://spacebott.com/?p=1895> [https://puntorojoec.com/wp-content/uploads/2022/06/Photoshop\\_CC\\_2015-1.pdf](https://puntorojoec.com/wp-content/uploads/2022/06/Photoshop_CC_2015-1.pdf) <https://promwad.com/sites/default/files/webform/tasks/kirile144.pdf> <https://amandis.be/en/system/files/webform/fitzpat558.pdf>

<https://vv411.com/advert/adobe-photoshop-2021-version-22-3-download-april-2022/> [https://paulinesafrica.org/adobe-photoshop-2021-version-22-4-2-keygen-only-free-registration-code-download-win-mac-](https://paulinesafrica.org/adobe-photoshop-2021-version-22-4-2-keygen-only-free-registration-code-download-win-mac-april-2022/)

[april-2022/](https://paulinesafrica.org/adobe-photoshop-2021-version-22-4-2-keygen-only-free-registration-code-download-win-mac-april-2022/)